## **Московский Государственный Университет Приборостроения и Информатики**

**Основы языка VHDL**

## **Цели и задачи**

- Получение навыков создания моделей при помощи языка VHDL
- Описание цифровых систем при помощи логических функций
- Иерархическое описание цифровых систем средствами языка VHDL

## **Структура курса**

- **Введение**
- Основные элементы языка VHDL
- Методы моделирования на VHDL
- **Синтез цифровых систем**
- Иерархический дизайн цифровых систем

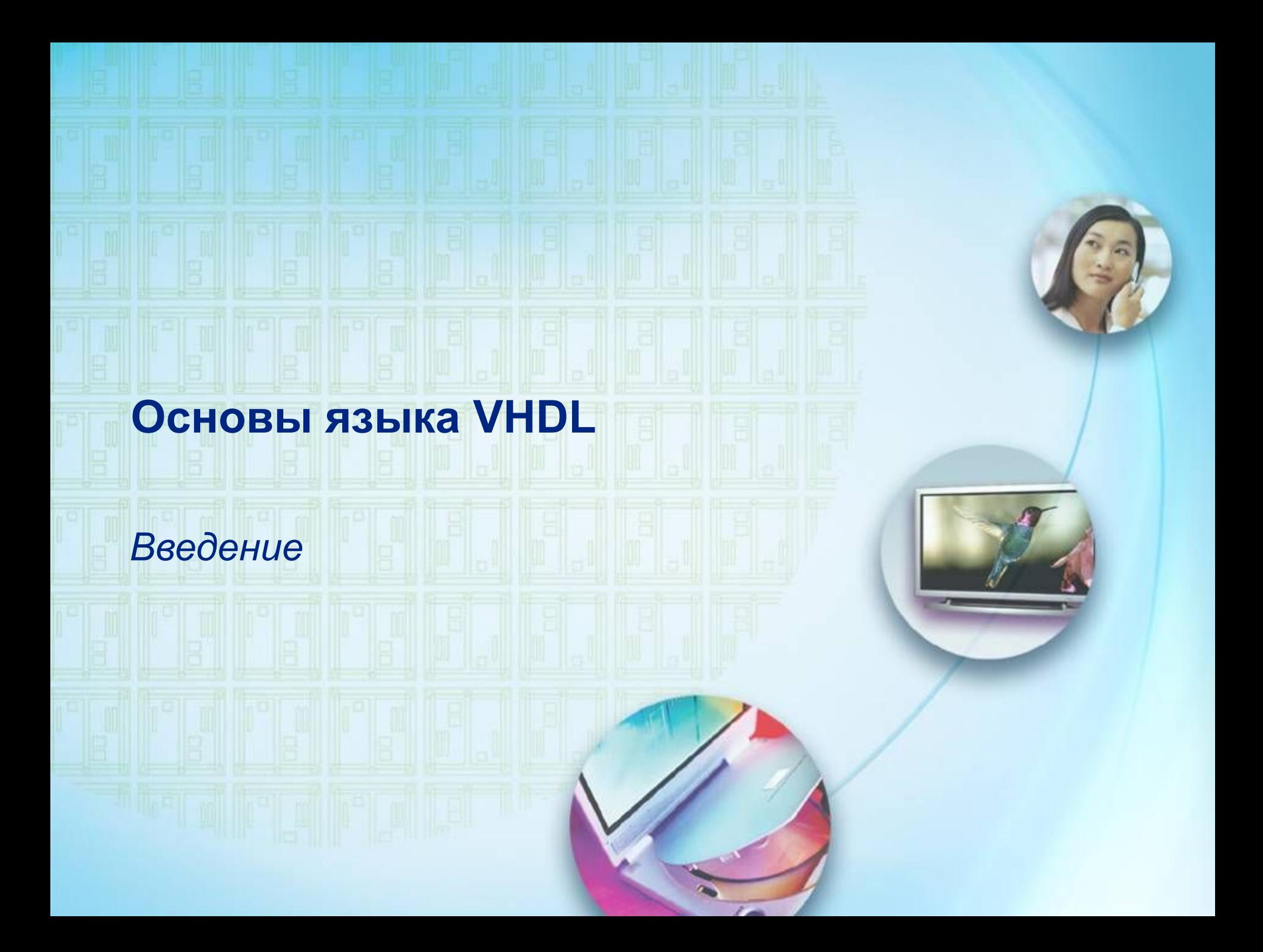

## **Основы VHDL**

- Язык VHDL утвержден на уровне отраслевых стандартов (IEEE) как программное средство для описания аппаратных систем.
- Язык высокого уровня применимый как для моделирования так и для синтеза.

### **Основные определения**

 $\mathsf{K}$ 

- HDL Hardware description language, язык описания аппаратных средств
- Поведенческое моделирование: (Behavior modeling) – описание компонента на основе входвыходных зависимостей
- Структурное моделирование (Structural modeling): описание системы на уровне компонентов и связей между ними

## **Основные определения (продолжение)**

- Register Transfer Layer (RTL) Уровень проектирования (Уровень регистрового обмена)
- Синтез трансляция с уровня описания на языке HDL на уровень электрических цепей
- Процесс исполняемая единица в языке VHDL

**7**

### **Поведенческое моделирование**

**• Используется описание поведения элемента** ■ Не используется информация о связях между компонентами

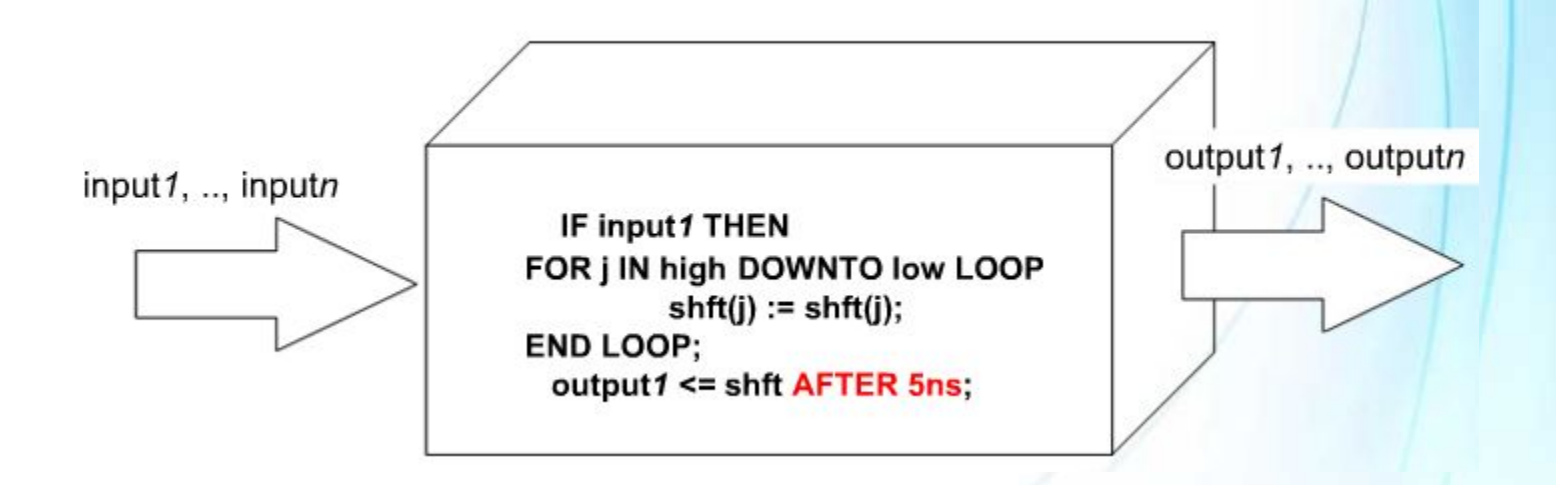

## **Структурное моделирование**

- Функциональное и структурное описание объекта моделирования
- Возможно использование аппаратно зависимых ресурсов

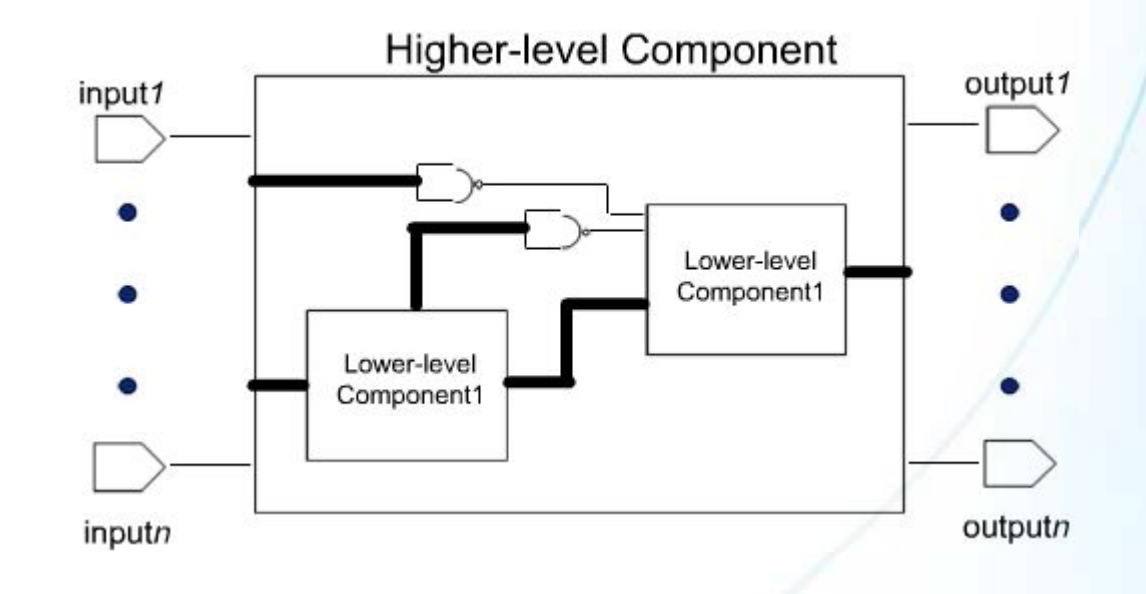

## **RTL Синтез**

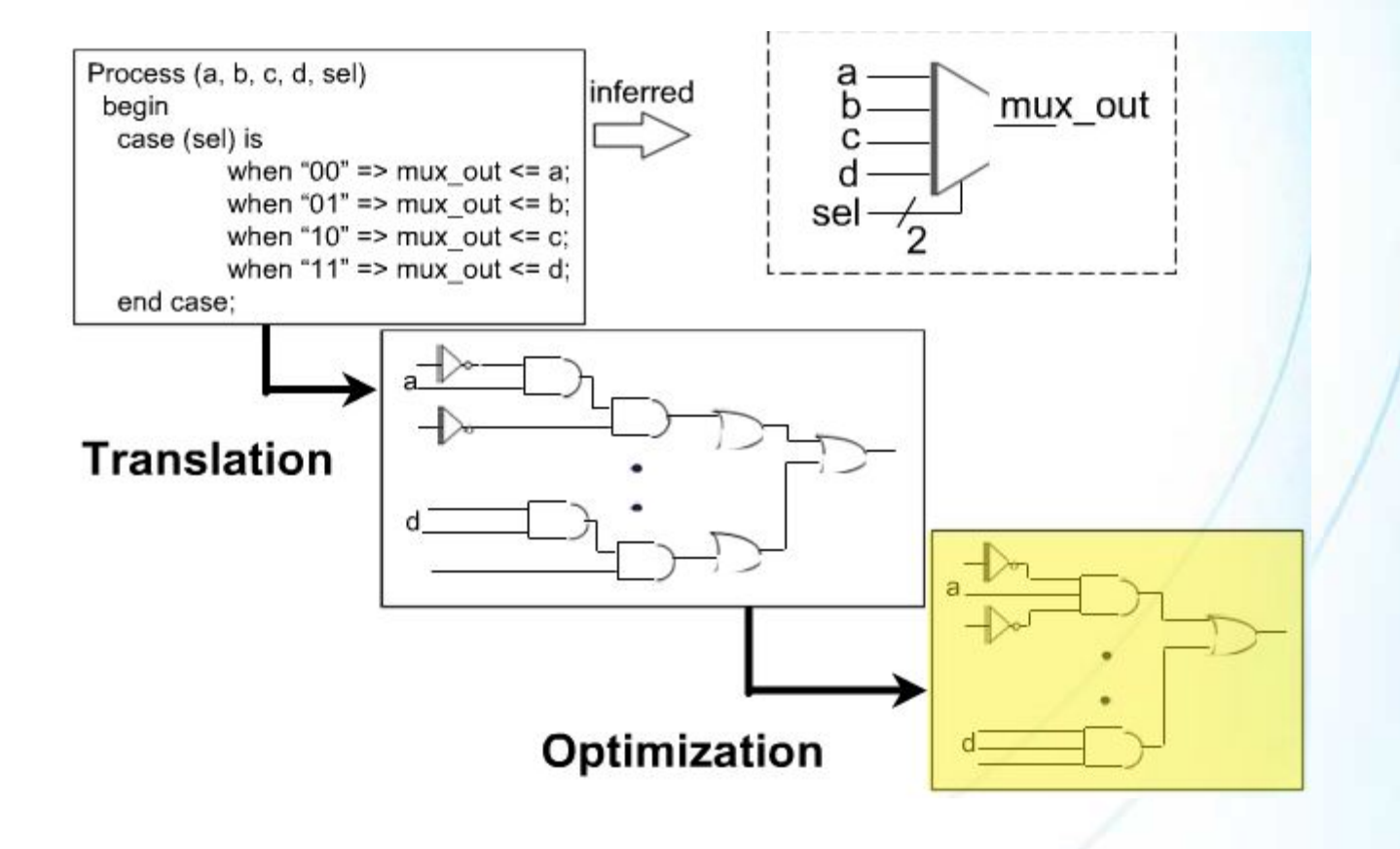

### **VHDL в сравнении с другими HDL языками**

### ■ VHDL:

- − «Создать устройство выход которого изменяется только в момент когда возникает переход с низкого на высокий уровень на определенном входе. В этот момент выход должен получить значение сигнала на входе»
- − Результат: процедура синтеза создаст триггер с синхронизацией «по фронту».
- ABEL, PALASM, AHDL:
	- − «Создать D-триггер»
	- − Результат: в зависимости от средств синтеза будет создан Dтриггер с синхронизацией по фронту или по срезу.

### **Некоторые особенности VHDL**

- Два подмножества конструкций языка:
	- − Синтезируемые конструкции
	- − Конструкции для моделирования
- Язык VHDL нечувствителен к регистру.
- Операторы языка VHDL разделяются символом **;**
- Нечувствителен к количеству пробелов
- Коментарии в VHDL начинаются с символа -

### **Типовые последовательности VHDL**

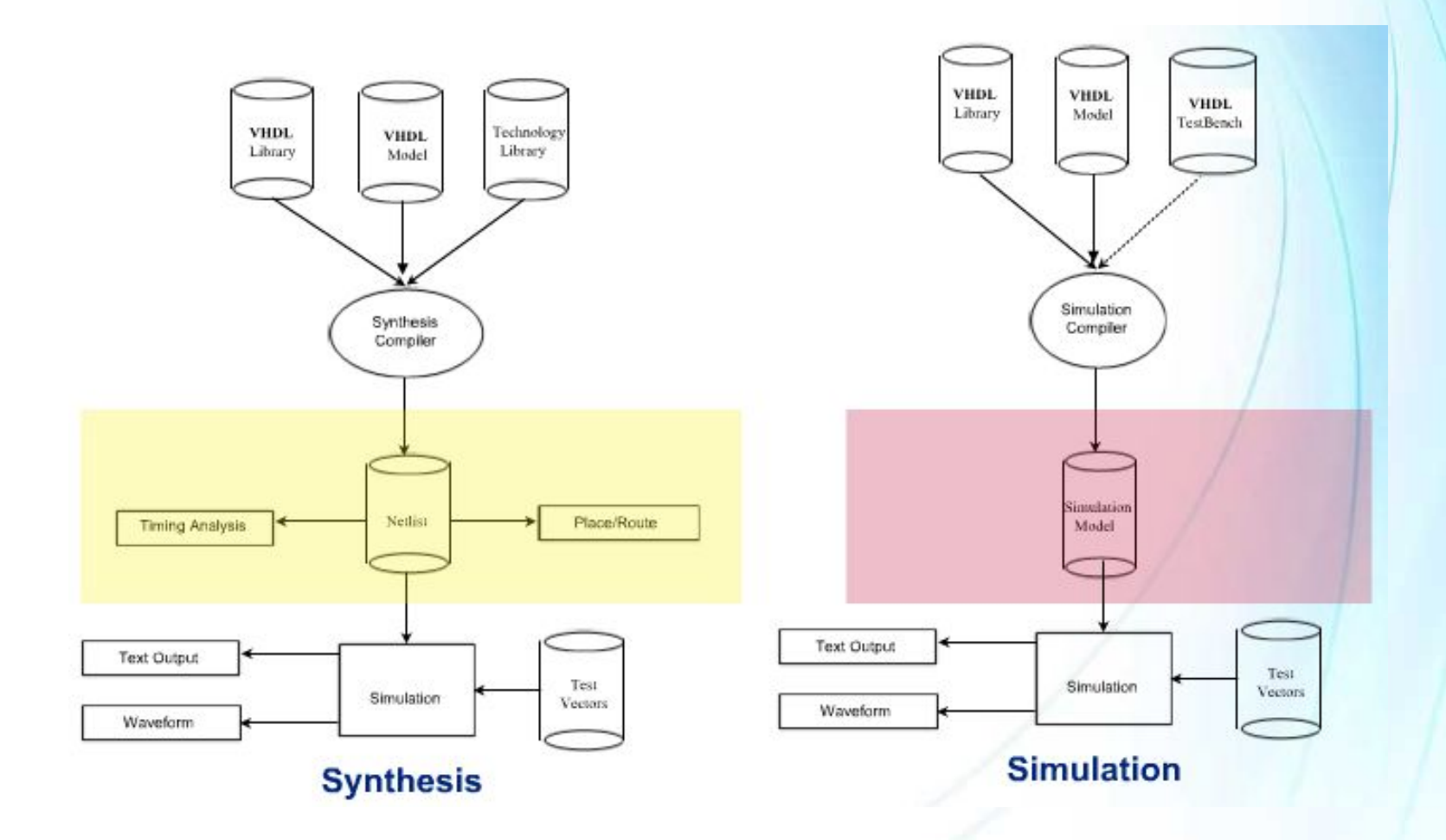

# **Основы языка VHDL**

### *Основные конструкции VHDL*

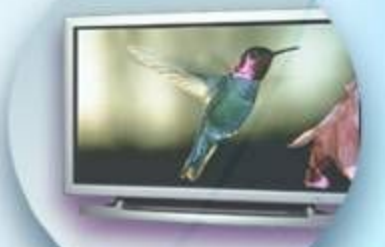

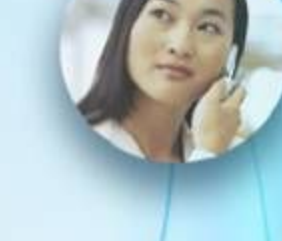

### **Основные элементы языка VHDL**

## ■ Entity

− Используется для описания интерфейса модели.

## ■ Architecture

− Используется для описания поведения модели.

## ■ Configuration

− Используется для связывания объектов Entity и Architecture.

### ■ Package

- − Набор конструкций, которые могут быть использованы другими VHDL модулями (аналог библиотек)
- − Содержит две части:
	- Package declaration
	- Package body

## **Объявление ENTITY**

ENTITY <Имя\_Entity> IS Generic declarations Port declarations END <Имя\_Entity>; (Версия 1076-1987) END ENTITY <Имя\_Entity>; (Версия 1076-1993)

- Аналогия: символ
- Generic declarations
	- Используется для параметризации модели
- Port declarations
	- Используется для описания входов и выходов модели

### **Entity: объявления GENERIC**

```
ENTITY <имя_entity> IS
  GENERIC (
      CONSTANT tplh, tphl: time := 5ns ;
      -- слово CONSTANT можно не указывать
      tphz, tplz: TIME := 3 ns;
      default_value : INTEGER := 1 ;
```
Синтаксис: <Модификатор> имя\_объекта:<тип>:=<начальное значение>;

### **Entity: объявление внешних сигналов**

```
ENTITY <имя_entity> IS
    Generic declarations
    PORT (
        SIGNAL clk, clr: IN BIT; 
        -- слово SIGNAL можно не указывать
        q: OUT BIT;
    ) ;
END ENTITY <имя_entity>;
```
## **Architecture**

- Аналогия: схема
- Описывает функциональную и временную модель
- Должна быть ассоциирована с ENTITY
- **ENTITY может ассоциироваться с несколькими** архитектурами
- Процессы внутри архитектуры выполняются параллельно
- Архитектурные стили
	- − Поведенческое описание
		- −RTL
		- −Функциональное (без определения задержек)
	- − Структурное (Netlist)
		- −На уровне gates
	- Смешанное описание

### **Архитектура**

#### **ARCHITECTURE** <Имя\_Архитектуры> **OF <**имя\_Entity**> IS**

#### **--** *Декларации*

**SIGNAL** temp: INTEGER := 1; **CONSTANT** load: **BOOLEAN** := true ; **TYPE** states **IS** ( S1, S2, S3, S4 ) ;

- -- Декларации компонентов ;
- -- Декларации подтипов ;
- -- Декларации атрибутов ;
- -- Спецификации атрибутов ;
- -- Декларации подпрограмм ;
- -- Спецификации подпрограмм ;

#### **BEGIN**

Определение процессов ;

Параллельные вызовы процедур ;

Параллельные присваивания сигналов ;

Инстанциирование и привязка компонентов ;

Операторы **GENERATE**

**END ARCHITECTURE** <имя\_архитектуры> ;

## **Configuration**

- Используется для установления связей внутри проекта
	- Связывание ENTITY и ARCHITECTURE
	- Связывание COMPONENT и ENTITY+ARCHITECTURE
- Широко используется при моделировании
	- Предоставляет гибкие возможности при сравнении альтернативных дизайнов

**CONFIGURATION** <имя\_конфигурации> **OF** <имя\_ENTITY> **IS**

**FOR** <имя\_архитектуры>

**END FOR** ;

**END CONFIGURATION** <имя\_конфигурации> ;

## **Собираем все вместе**

#### **ENTITY** cmpl\_sig **IS PORT** ( a, b, sel: **IN** BIT ;

x, y, z : **OUT** BIT

```
 ) ;
```
**END ENTITY** cmpl\_sig ;

#### **ARCHITECTURE** logic **OF** cmpl\_sig **IS BEGIN**

-- простое присваивание сигнала

- $x \leq (a \text{ AND NOT}$  sel) **OR** (b **AND** sel) ;
- -- условное присваивание
- y <= a **WHEN** sel='0' **ELSE** b ;
- -- параметрическое присваивание

#### **WITH** sel **SELECT**

```
z \le a WHEN \theta,
```
- b **WHEN** '1',
- '0' **WHEN OTHERS** ;

**END ARCHITECTURE** logic ;

**CONFIGURATION** cmpl\_sig\_conf **OF** cmpl\_sig **IS FOR** logic **END FOR** ; **END CONFIGURATION** cmpl\_sig\_conf ;

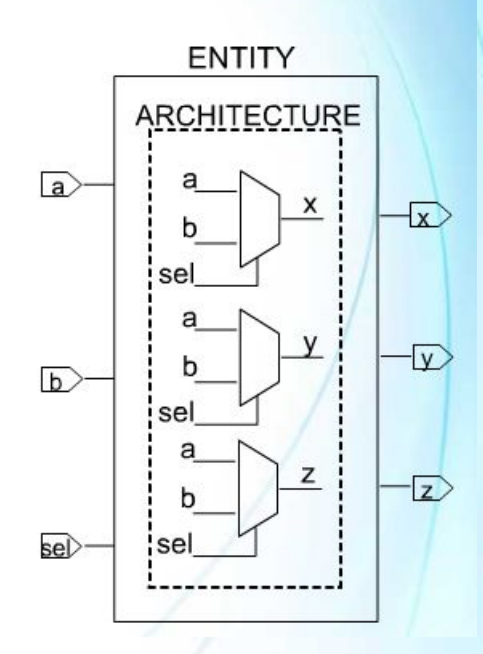

## **Packages**

- Пакеты предоставляют удобную возможность для сохранения и повторного использования кода
- Пакет состоит из:
	- − Декларации пакета (обязательная часть)
		- Деклараций типов
		- Деклараций подпрограмм
	- − Тела пакета (может отсутствовать)
		- Определение подпрограмм

■ Язык VHDL имеет два встроенных пакета:

- − Standard
- − TEXTIO

### **Пример использования пакета**

```
LIBRARY IEEE ;
USE IEEE.std_logic_1164.all ;
```

```
PACKAGE filt_cmp IS
   TYPE state_type IS (idle, tap1, tap2, tap3, tap4) ;
   FUNCTION compare (variable a,b : integer) RETURN boolean
```

```
END PACKAGE filt_cmp ; PACKAGE BODY filt_cmp IS
   FUNCTION compare ( variable: a,b : INTEGER ) IS
      VARIABLE temp : BOOLEAN ;
   BEGIN
      IF a < b THEN
       temp := true;
      ELSE
       temp := false;
      END IF ;
      RETURN temp ;
   END FUNCTION compare ;
END PACKAGE BODY filt_cmp ;
```
;<br>;

## **Libraries**

- Библиотека объединяет от одного до нескольких пакетов
- Библиотеки ресурсов
	- − Стандартные пакеты
	- − Пакеты IEEE
	- − Пакеты производителя (Xilinx, Altera и т.п.)
	- − Любые другие внешние библиотеки на которые ссылается проект
- Рабочая библиотека
	- − Библиотека, в которой размещается результат компиляции текущего проекта

## **Использование пакетов и библиотек**

- Все пакеты должны быть скомпилированы
- Неявное использование библиотек
	- − Библиотеки WORK и STD не требуют специальных объявлений
- Оператор LIBRARY
	- − Определяет имя библиотеки которую мы собираемся использовать
	- − Использует символическое имя директории с файлами библиотеки
	- − Определяется настройками проекта

## ■ Оператор USE

− Определяет конкретный пакет или/и объект который мы будем использовать

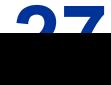

## **Стандартные библиотеки**

### ■ Библиотека **STD**

- − Содержит следующие пакеты
	- Standard (Типы: **Bit**, **Boolean**, **Integer**, **Real**, **Time** и функции для поддержки этих типов)
	- **● Textio** (Файловые операции)
- − Встроенные библиотеки

## **Пакет Standard**

### ■ Тип **BIT**

- − Принимает одно из двух значений '0' или '1' **SIGNAL** a\_temp: **BIT** ;
- − Типы данных оканчивающиеся на **\_VECTOR** позволяют работать с массивами **SIGNAL** temp : **BIT\_VECTOR** (3 **DOWNTO** 0) ; **SIGNAL** temp : **bit\_vector** (0 **TO** 3) ;

## ■ **Тип BOOLEAN**

− (false, true)

### ■ Тип **INTEGER**

− Положительные и отрицательные целые числа **SIGNAL** int\_tmp: **INTEGER** ; -- 32-битовое целое **SIGNAL** int\_tmp1: **INTEGER RANGE** 0 to 255 ; -- 8 бит

### **Другие типы из пакеты Standard**

## ■ **Tип NATURAL**

− Целое в диапазоне от 0 до 2<sup>32</sup>

### ■ Тип POSITIVE

− Целое в диапазоне от 1 до 2<sup>32</sup>

## ■ Тип CHARACTER

- − ASCII символы
- Тип STRING
	- − Массив символов

## ■ Тип TIME

− Интервал времени с единицами измерения (ps, us, ns, ms, sec, min, hr)

### **Стандартные библиотеки**

### ■ Библиотека **IEEE** ;

Содержит следующие пакеты:

- **● std\_logic\_1164** (тип std\_logic и функции для работы с ним)
- **● std\_logic\_arith** (арифметические функции)
- **● std\_logic\_signed** (арифметические операции со знаком)
- **● std\_logic\_unsigned** (беззнаковые арифметические операции)

### **Типы данных из пакета std\_logic\_1164**

## ■ Тип **STD\_LOGIC**

- 9-значная погика
- $'1'$  лог. 1
- $'0'$  лог. 0
- 'X' неопределенность
- $\bullet$  'Z' выс.импеданс
- '-' Don't care
- − Поддержка нескольких источников сигнала

## ■ Тип **STD\_ULOGIC**

− То же что и STD\_LOGIC но без поддержки нескольких источников

- 'H' слабая единица
- 'L' слабый ноль
- $\bullet$   $W C\Lambda$ бая неопределенность

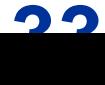

## **Основы языка VHDL**

*Моделирование цифровых систем*

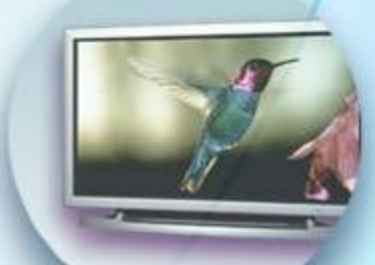

### **Основные конструкции для моделирования**

- $\blacksquare$  Константы
- Сигналы
- Операторы
- **Присваивание сигналов**
- Процессы
- Последовательные операторы
- Переменные
- Определяемые пользователем типы

## **Константы**

- Присваивают имя константе
- Объявление константы
	- − **CONSTANT** <имя\_константы> : <тип> := <значение> ;
- Константа не может изменять свое значение
- Повышает читаемость кода
- Упрощает переносимость
# **Сигналы**

- **Сигналы описывают физические соединения** (проводники) между процессами (функциями)
- Сигналы могут быть объявлены в пакетах, Entity или в архитектуре

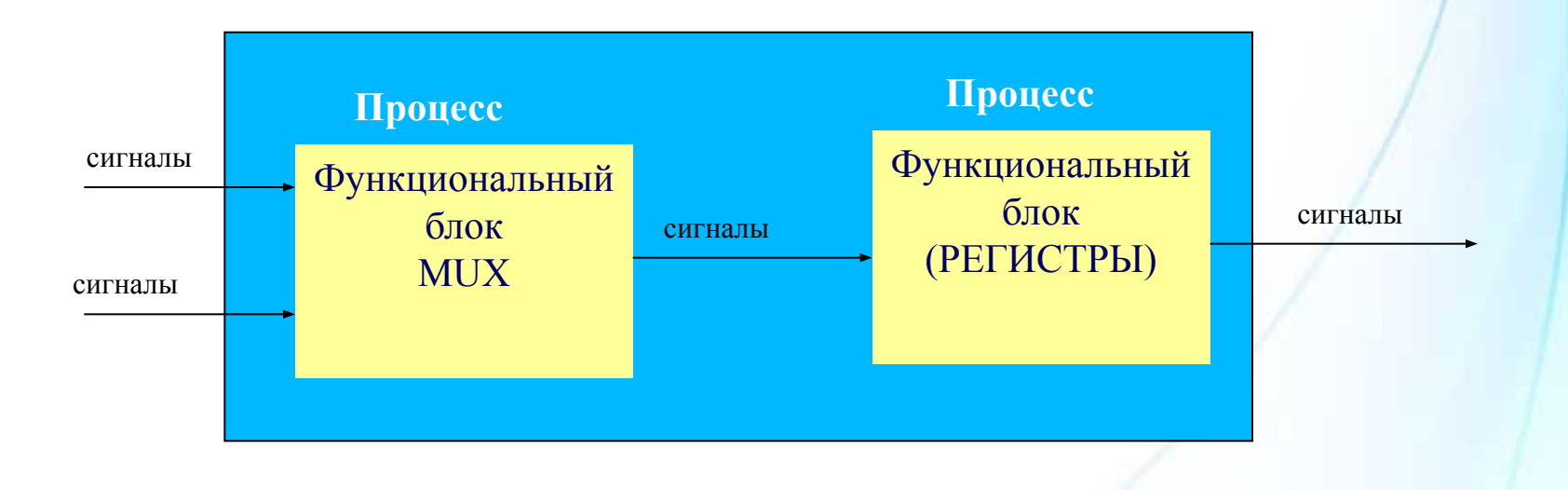

### **Присваивание значение сигналам**

- **■ SIGNAL** temp: std\_logic\_vector (7 DOWNTO 0)
- Присваивание всех битов:

 $temp \leq 10101010$ ";  $temp \leq x"AA"$ ;

 $\blacksquare$  Один бит:

 $temp(7) \leq '1'$ ;

■ Группа битов:

temp(7 downto 4)  $\le$  "1010";

## **Присваивание сигналов**

- **Присваивание сигналов осуществляется с помощью** оператора **<=**
- Присваивание сигнала подразумевает создание **неявного** процесса (функции) с элементом памяти

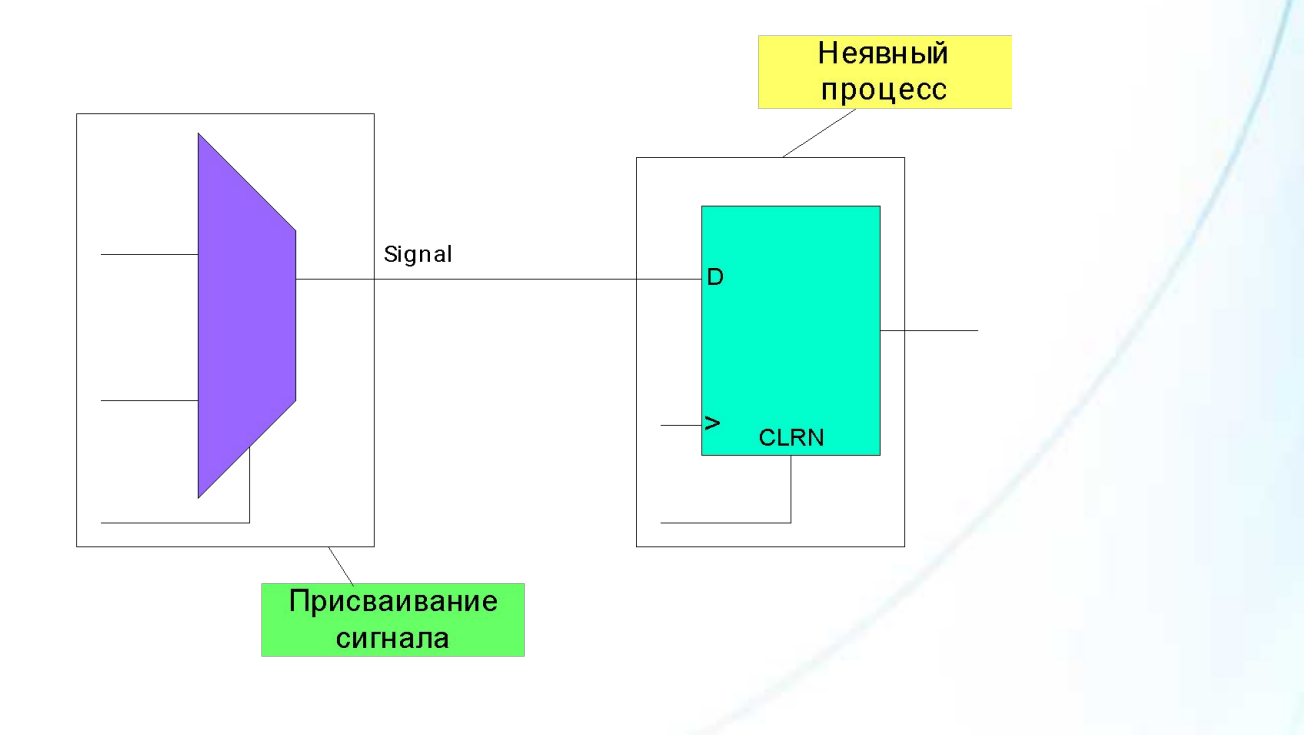

# Операторы VHDL

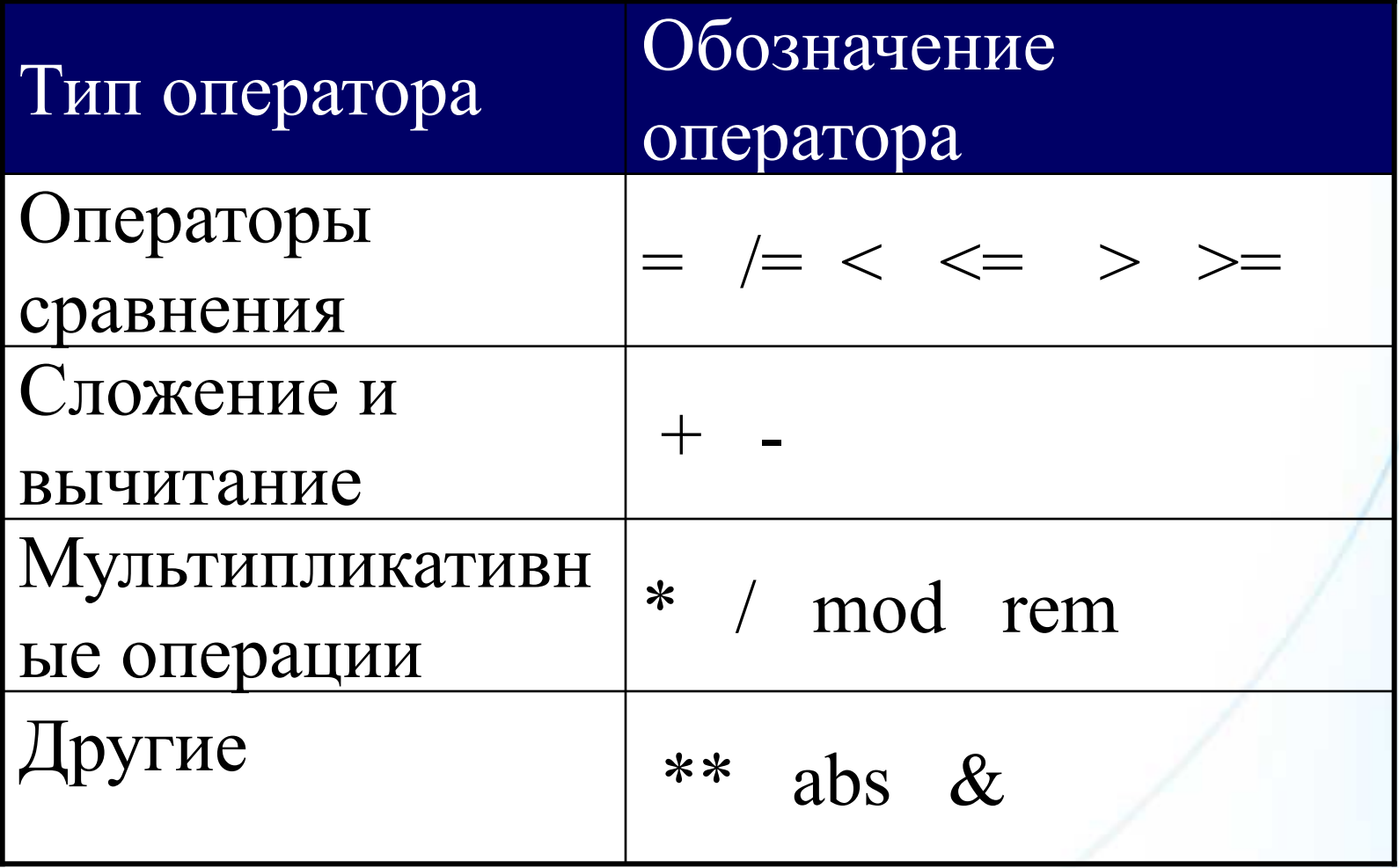

# Сигналы для межсоединений

```
ENTITY simp IS
  PORT (
     i1, i2 : IN BIT;o: OUT BIT
     );
END ENTITY simp;
ARCHITECTURE logic OF simp IS
SIGNAL int : BIT ;
BEGIN
int \le= i1 AND i2 ;
o \leq NOT int;
END ARCHITECTURE logic;
```
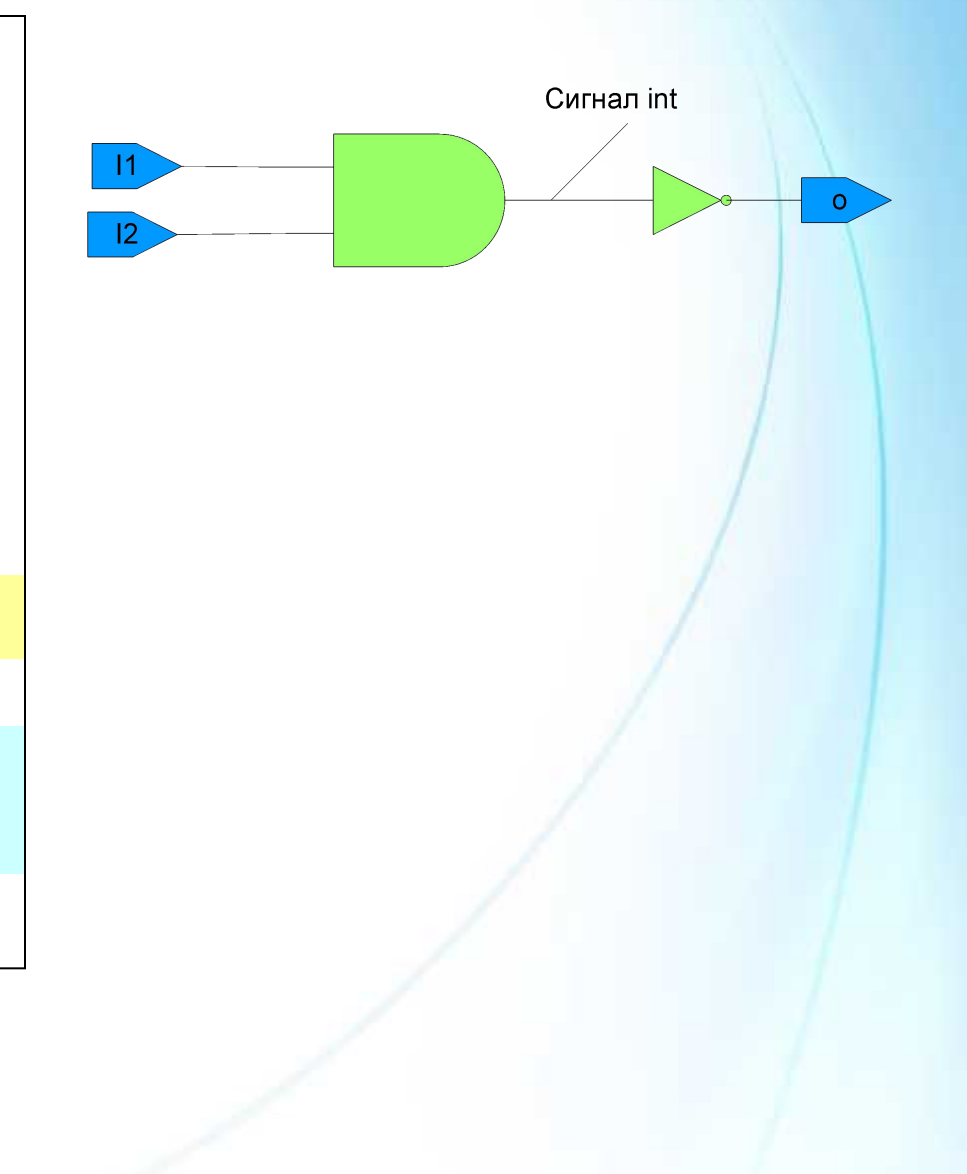

# **Перегрузка операторов**

- VHDL определяет арифметические и логические функции только для встроенных типов данных (определенных в стандартных пакетах)
- Как использовать такие функции с другими типами данных?
	- − **Перегрузка операторов** определение арифметических и логических функций для других типов данных
- Операторы перегружаются путем определения функции с именем соответствующего оператора

# **Функции и пакеты перегрузки операций**

- Пакеты содержащие следующие операторы могут быть найдены в библиотеке LIBRARY IEEE
	- − std\_logic\_arith (арифметические функции)
	- − std\_logic\_signed (знаковые арифметические функции)
	- − std\_logic\_unsigned (беззнаковые арифметические функции)
	- − numeric\_std (знаковые и беззнаковые функции)
- Например пакет std\_logic\_unsigned определяет некоторые из этих функций

FUNCTION "+" (l: std\_logic\_vector; r:std\_logic\_vector) return std\_logic\_vector ; FUNCTION "+" (l: std\_logic\_vector; r:INTEGER) return std\_logic\_vector ; FUNCTION "+" (l: INTEGER; r:std\_logic\_vector) return std\_logic\_vector ; FUNCTION "+" (l: std\_logic\_vector; r:std\_logic) return std\_logic\_vector ; FUNCTION "+" (l: std\_logic; r:std\_logic\_vector) return std\_logic\_vector ;

### **Использование перегруженных операторов**

**Library** IEEE ; **USE** IEEE.std\_logic\_1164.ALL ; **USE** IEEE.std\_logic\_unsigned.ALL ;

Entity overload IS

PORT (

a: IN std\_logic\_vector (4 DOWNTO 0) ;

b: IN std\_logic\_vector (4 DOWNTO 0) ;

sum: OUT std\_logic\_vector (4 DOWNTO 0) ;

### **Параллельное присваивание сигналов**

- Используется для присваивания значений сигналу с использованием различных выражений
- Подразумевает создание неявного процесса, выполняемого параллельно с другими процессами
	- − (список чувствительности такого процесса все переменные справа от знака присваивания)
- Три типа оператора параллельного присваивания:
	- − Простой оператор присваивания
	- − Условный оператор присваивания
	- − Case-оператор присваивания

# Простой оператор присваивания

- Формат: <имя\_сигнала> <= <выражение>;
- Пример:  $qa \leq r$  or t;  $\blacksquare$

 $qb \leq (qa \text{ and not } (g \text{ xor } h))$ ;

# Условный оператор присваивания

![](_page_46_Figure_1.jpeg)

![](_page_46_Figure_2.jpeg)

# **Оператор присваивания WITH**

■ Формат:

**WITH <**выражение> **SELECT** 

<имя\_сигнала> **<=** <выражение1> **WHEN** <условие1>,

<выражение2> **WHEN** <условие2>,

<выражение**n**> **WHEN OTHERS** ;

■ Пример:

**WITH** sel **SELECT**  q **<=** a **WHEN** "00", b **WHEN** "01", c **WHEN** "10", d **WHEN OTHERS ;**

![](_page_47_Picture_8.jpeg)

# **Задержка в операторе присваивания**

- В операторе присваивания можно использовать задержку
	- − Два типа задержек:
		- Инерционная задержка (по умолчанию)
			- − Импульс длина которого короче указанного значения не будет передан
			- − Пр. a **<=** b **AFTER** 10 ns ;
		- Транспортная задержка
			- − любой импульс будет передан, несмотря на его длительность
			- − Пр. a<= **TRANSPORT** b **AFTER** 10 ns ;

© 2008 Altera Corporation—**Public** Altera, Stratix, Arria, Cyclone, MAX, HardCopy, Nios, Quartus, and MegaCore are trademarks of Altera Corporation

![](_page_48_Picture_10.jpeg)

## Явное описание процесса

- Оператор процесса исполняется до тех пор пока не встретит оператор WAIT или список чувствительности процесса.
	- Список чувствительности подобен оператору WAIT в конце процесса
	- Процесс может иметь несколько операторов **WAIT**
	- Процесс не может иметь единовременно и  $\equiv$ список чувствительности и оператор WAIT
- Процесс содержит последовательные операторы
- Параллельное исполнение
	- Архитектура может включать в себя несколько процессов
	- Все процессы исполняются параллельно

#### метка: **PROCESS** (<список\_чув.>)

<объявления констант>

<объявления типов>

<объявления переменных>

**REGIN** 

<последовательный оператор>

<последовательный оператор>

**END PROCESS:** 

![](_page_49_Picture_17.jpeg)

© 2008 Altera Corporation-Public

### **Примеры процессов**

#### **proc1: PROCESS (**a,b**) BEGIN**

-- последовательные операторы

**END PROCESS ;**

#### **proc1: PROCESS BEGIN**

-- последовательные операторы **WAIT ON** (a,b) ; **END PROCESS ;**

© 2008 Altera Corporation—**Public** Altera, Stratix, Arria, Cyclone, MAX, HardCopy, Nios, Quartus, and MegaCore are trademarks of Altera Corporation

![](_page_50_Picture_7.jpeg)

## **Последовательные операторы**

#### ■ Последовательные операторы

- − Простое присваивание сигнала
- − Оператор IF-THEN
- − Оператор CASE
- − Оператор цикла
- − Оператор WAIT

**52**

![](_page_51_Picture_8.jpeg)

# **Оператор IF-THEN**

#### ■ Формат

#### IF <условие> THEN

<последовательность операторов>

ELSIF <условие2> THEN

<последовательность операторов>

ELSE

<последовательность операторов>

END IF ;

#### ■ Пример

```
PROCESS (sela, selb, a, b, c)
BEGIN
   IF sela='1' THEN 
          q \leq a;
   ELSIF selb='1' THEN
          q \leq b;
   ELSE 
          q \leq C;
   END IF ;
END PROCESS ;
```
с b q a selb sela

© 2008 Altera Corporation—**Public**

![](_page_52_Picture_14.jpeg)

# **Оператор CASE**

#### ■ Формат

CASE <выражение> IS WHEN  $<$ условие $1$ >  $\Rightarrow$ <посл. операторы> WHEN  $<$ условие2> => <посл. операторы> … WHEN OTHERS  $\Rightarrow$  -- (опц.) <посл. операторы> END CASE ;

### ■ Пример

```
PROCESS (sela, selb, a, b, c)
BEGIN
   CASE sel IS
          WHEN "00" => 
                     q \leq a;
                     WHEN "01" => 
                                q \leq b;
                                WHEN
   "10" =>
          q \leq C ;
          WHEN OTHERS =>
                q \leq d;
     END CASE ;
END PROCESS ;
```
![](_page_53_Figure_5.jpeg)

© 2008 Altera Corporation—**Public**

## **Последовательные операторы цикла**

### Оператор LOOP

- − повторяется бесконечно пока не встретится оператор EXIT
- Оператор WHILE
	- − Выход по условию в конце цикла
- Оператор FOR
	- − Цикл на основе счетчика

[метка] **LOOP**

**--** последовательные операторы **NEXT** метка **WHEN** … ; **EXIT** метка **WHEN** … ;

**END LOOP** ;

**WHILE** <условие> **LOOP --** последовательные операторы **END LOOP ;**

**FOR** <идент.> **IN** <range> **LOOP** -- послед. операторы **END LOOP ;**

© 2008 Altera Corporation—**Public**

Altera, Stratix, Arria, Cyclone, MAX, HardCopy, Nios, Quartus, and MegaCore are trademarks of Altera Corporation

![](_page_54_Picture_14.jpeg)

**55**

# **Оператор WAIT**

#### $\blacksquare$  WAIT ON  $\lt$ сигнал>

− Приостанавливает исполнение до события, связанного с сигналом WAIT ON a,b;

#### ■ WAIT UNTIL <логическое\_выражение>

− Останавливает исполнение до момента, когда выражение станет истиной

WAIT UNTIL (int < 100) ;

 $\blacksquare$  WAIT FOR  $\lt$ интервал>

приостанавливает выполнение на указанный интервал WAIT FOR 20 ns :

 $\blacksquare$  Смешанный WAIT

WAIT UNTIL (a='1') FOR 5 us;

© 2008 Altera Corporation—**Public**

![](_page_55_Picture_12.jpeg)

# **VHDL-симуляция**

- Событие(Event) любое изменение сигнала
- Цикл моделирования
	- − модельное время
	- − Дельта-задержка
		- Фаза выполнения процесса
		- Фаза обновления сигналов
- Цикл моделирования заканчивается когда выполнены все процессы и обновлены все сигналы

![](_page_56_Figure_8.jpeg)

© 2008 Altera Corporation—**Public**

## **Эквивалентные функции**

```
LIBRARY IEEE ;
   USE IEEE.Std_logic_1164.ALL ;
ENTITY simp IS 
   PORT ( 
    a,b : IN std_logic ;
    y : OUT std_logic ;
   ) ;
END ENTITY simp ;
ARCHITECTURE logic OF simp IS 
   SIGNAL c : std_logic ;
BEGIN
    c \le a AND b;
    y \leq C;
END ARCHITECTURE logic ;
```

```
LIBRARY IEEE ;
   USE IEEE.Std_logic_1164.ALL ;
ENTITY simp IS 
   PORT ( 
    a,b : IN std_logic ;
    y : OUT std_logic ;
   ) ;
END ENTITY simp ;
ARCHITECTURE logic OF simp IS 
   SIGNAL c : std_logic ;
BEGIN
    Process1: PROCESS(a,b)
    BEGIN
         c \le a AND b;
    END PROCESS process1 ;
    Process2: PROCESS(c)
    BEGIN
         y \leq C;
    END PROCESS Process2 ;
END ARCHITECTURE logic ;
```
© 2008 Altera Corporation—**Public**

# **Неэквивалентные функции**

```
LIBRARY IEEE ;
   USE IEEE.Std_logic_1164.ALL ;
ENTITY simp IS 
   PORT ( 
    a,b : IN std_logic ;
    y : OUT std_logic ;
   ) ;
END ENTITY simp ;
ARCHITECTURE logic OF simp IS 
   SIGNAL c : std_logic ;
BEGIN
    c \le a AND b;
    y \leq C;
END ARCHITECTURE logic ;
```

```
LIBRARY IEEE ;
   USE IEEE.Std_logic_1164.ALL ;
ENTITY simp IS 
   PORT ( 
    a,b : IN std_logic ;
    y : OUT std_logic ;
   ) ;
END ENTITY simp ;
ARCHITECTURE logic OF simp IS 
   SIGNAL c : std_logic ;
BEGIN
   PROCESS( a, b)
   c \leq a AND b;
    END PROCESS 
END ARCHITECTURE logic ;
    y \leq C;
```
© 2008 Altera Corporation—**Public**

![](_page_58_Picture_5.jpeg)

# Объявление переменных

- Переменные объявляются внутри процесса
- Для присваивания используется оператор **:=**
- Объявление переменных
	- − VARIABLE <имя>: <Тип\_данных> := <выражение> ;
	- − VARIABLE temp: std\_logic\_vector (7 DOWNTO 0) ;
- Обновление переменной происходит немедленно
- Не вносит задержку

![](_page_59_Figure_8.jpeg)

© 2008 Altera Corporation—**Public**

**60**

![](_page_59_Picture_11.jpeg)

### Присваивание значений переменным

### VARIABLE temp : std\_logic\_vector ( 7 DOWNTO 0 ) ;

Все биты

temp := "10101010" **;**  $temp := x''AA''$ ;

- Один бит  $temp(7) := '1'$ ;
- Группа битов temp(7 DOWNTO 4) := "1010" ;
- Один бит: апостроф '
- Несколько бит (строка): кавычки "

© 2008 Altera Corporation—**Public**

![](_page_60_Picture_10.jpeg)

# **Эквивалентные функции**

```
LIBRARY IEEE ;
   USE IEEE.Std_logic_1164.ALL ;
ENTITY simp IS 
   PORT ( 
    a,b : IN std_logic ;
    y : OUT std_logic ;
   ) ;
END ENTITY simp ;
ARCHITECTURE logic OF simp IS 
   SIGNAL c : std_logic ;
BEGIN
    c \le a AND b;
    V \leq C;
END ARCHITECTURE logic ;
```

```
LIBRARY IEEE ;
   USE IEEE.Std_logic_1164.ALL ;
ENTITY simp IS 
   PORT ( 
    a,b : IN std_logic ;
    y : OUT std_logic ;
   ) ;
END ENTITY simp ;
ARCHITECTURE logic OF simp IS 
   SIGNAL c : std_logic ;
BEGIN
   PROCESS( a, b)
    VARIABLE c: std_logic ;
   BEGIN
    END PROCESS 
END ARCHITECTURE logic ;
    c \le a AND b ;
    V \leq C ;
```
© 2008 Altera Corporation—**Public**

![](_page_61_Picture_5.jpeg)

# Сигналы против переменных

![](_page_62_Picture_80.jpeg)

© 2008 Altera Corporation—**Public**

![](_page_62_Picture_4.jpeg)

## Определяемые пользователем типы

- Массивы Arrays
- Перечислимые типы данных

© 2008 Altera Corporation—**Public** Altera, Stratix, Arria, Cyclone, MAX, HardCopy, Nios, Quartus, and MegaCore are trademarks of Altera Corporation

![](_page_63_Picture_4.jpeg)

# Массив (Array)

- Создает двумерный тип данных
	- − Созданный тип необходимо использовать при объявлении констант, сигналов или переменных такого типа
- Используется для резервирования памяти и размещения тестовых векторов или данных
- Объявление типа памяти

## TYPE <имя\_типа> IS ARRAY (<диапазон\_целых>) OF <тип\_данных\_элемента> ;

© 2008 Altera Corporation—**Public** Altera, Stratix, Arria, Cyclone, MAX, HardCopy, Nios, Quartus, and MegaCore are trademarks of Altera Corporation

![](_page_64_Picture_7.jpeg)

### Пример использования массива

```
ARCHITECTURE logic OF my_memory IS
```

```
TYPE mem IS ARRAY (0 to 63) OF std_logic_vector (7 DOWNTO 0) ;
```
-- создается новый тип данных «массив» с именем mem который

-- использует 64 адресных позиции по 8 бит каждая

SIGNAL mem\_64x8\_a, mem\_64x8\_b : mem ;

-- создается 2 64x8бит массива

BEGIN

```
mem_64x8_a(12) <= x"A4" ;
```
mem\_64\_8\_b(50) <= "11110000" ;

END ARCHITECTURE logic ;

![](_page_65_Picture_12.jpeg)

### **Enumerated Data Type**

- Позволяет перечислить все значения определяемого типа данных
	- Используется при определении констант, сигналов или переменных этого типа
- Используется для
	- Повышения читаемости кода
	- При описании конечных автоматов
- Объявление перечислимого типа данных

TYPE <имя\_типа> IS (перечисление значений через запятую);

**TYPE** enum **IS** (idle, fill, heat\_w, wash, drain);

**SIGNAL** dshwshr\_st : enum ;

drain\_led <= '1' WHEN dshwsher\_st = drain ELSE '0';

© 2008 Altera Corporation-Public

![](_page_66_Picture_14.jpeg)

![](_page_66_Picture_15.jpeg)

![](_page_67_Picture_0.jpeg)

# RTL синтез

![](_page_68_Figure_1.jpeg)

© 2008 Altera Corporation—**Public**

![](_page_68_Picture_4.jpeg)

# Два типа синтеза процесса

- Комбинаторный процесс
	- ₋ Список чувствительности включает все входы логических элементов
- Пример
	- **PROCESS**( a,b,sel )
- Последовательный процесс
	- Чувствителен только к сигналам такирования и к управляющим сигналам
- Пример
	- **PROCESS**( clr, clk )

![](_page_69_Figure_9.jpeg)

© 2008 Altera Corporation—**Public**

![](_page_69_Picture_12.jpeg)

# D-триггер на основе функции rising\_edge

```
LIBRARY IEEE ;
   USE IEEE.Std_logic_1164.ALL ;
ENTITY dff_b IS 
   PORT ( 
    clk,d : IN std_logic ;
    q : OUT std_logic 
   ) ;
END ENTITY dff_b ;
ARCHITECTURE rtl OF dff_b IS 
   SIGNAL c : std_logic ;
BEGIN
   PROCESS(clk)
   BEGIN
    IF rising_edge(clk) THEN
         q \leq d :
    END IF ;
   END PROCESS ;
END ARCHITECTURE logic ;
```
© 2008 Altera Corporation—**Public**

**71**

![](_page_70_Figure_4.jpeg)

![](_page_70_Picture_5.jpeg)

# D-триггер с асинхронным сбросом

```
LIBRARY IEEE ;
   USE IEEE.Std_logic_1164.ALL ;
ENTITY dff_aclr IS 
   PORT ( 
    d,clk,clr : IN std_logic ;
    q : OUT std_logic 
   ) ;
END ENTITY dff_aclr ;
ARCHITECTURE rtl OF dff_aclr IS 
   BEGIN
   PROCESS(clk)
   BEGIN
    IF clr='0' THEN
         q \leq 0 ;
         q \leq d ;
    END IF ;
   END PROCESS ;
END ARCHITECTURE logic ;
    ELSIF rising_edge(clk) THEN
```
© 2008 Altera Corporation—**Public**

**72**

![](_page_71_Figure_4.jpeg)

![](_page_71_Picture_5.jpeg)
#### D-триггер с синхронным сбросом

```
LIBRARY IEEE ;
   USE IEEE.Std_logic_1164.ALL ;
ENTITY dff_aclr IS 
   PORT ( 
    d,clk,clr : IN std_logic ;
    q : OUT std_logic 
   ) ;
END ENTITY dff_aclr ;
ARCHITECTURE rtl OF dff_aclr IS 
   BEGIN
   PROCESS(clk)
   BEGIN
    IF rising_edge(clk) THEN
         ELSE q \leq d;
    END IF ; END IF ;
   END PROCESS ; 
   END ARCHITECTURE logic ;
         IF clr='0' THEN
              q \leq 0' ;
```
© 2008 Altera Corporation—**Public**

**73**

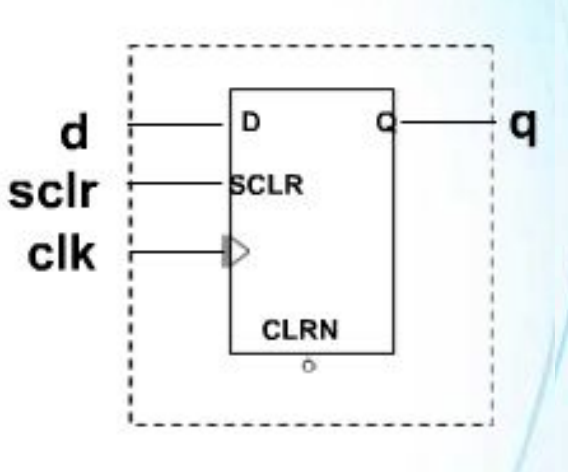

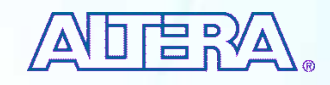

#### D-триггер с асинхронным сбросом и управлением синхронизацией

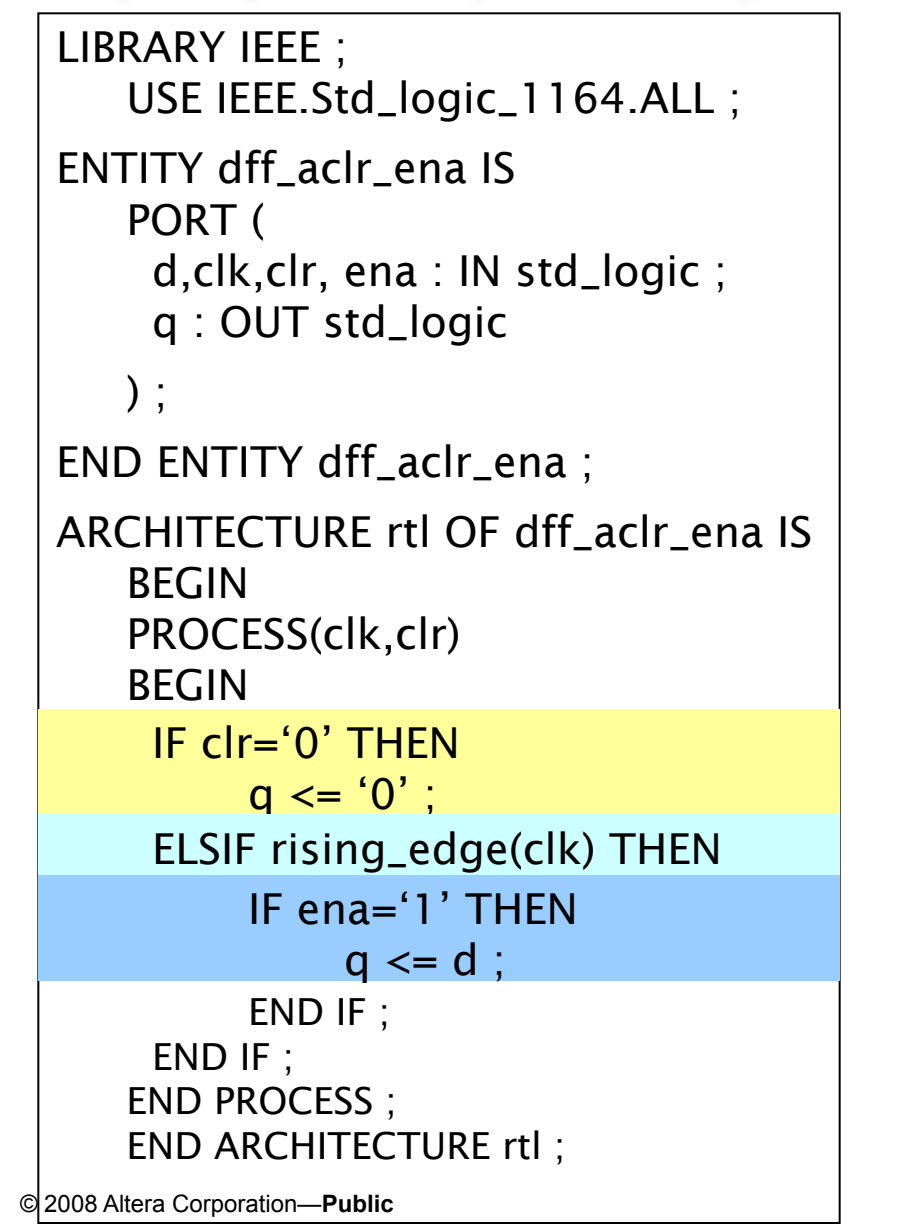

 $\mathbf{q}$ d D clk ena ENA **CLRN** clr

### Синтез регистра

Присваивание сигнала внутри оператора IF-THEN с условием проверки сигнала тактирования приводит к синтезу регистра

```
PROCESS (clk)
BEGIN
   IF rising_edge( clk ) THEN
         q \leq d ;
   END IF ;
END PROCESS ;
```
© 2008 Altera Corporation—**Public**

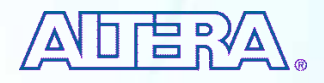

### Синтез счетчика

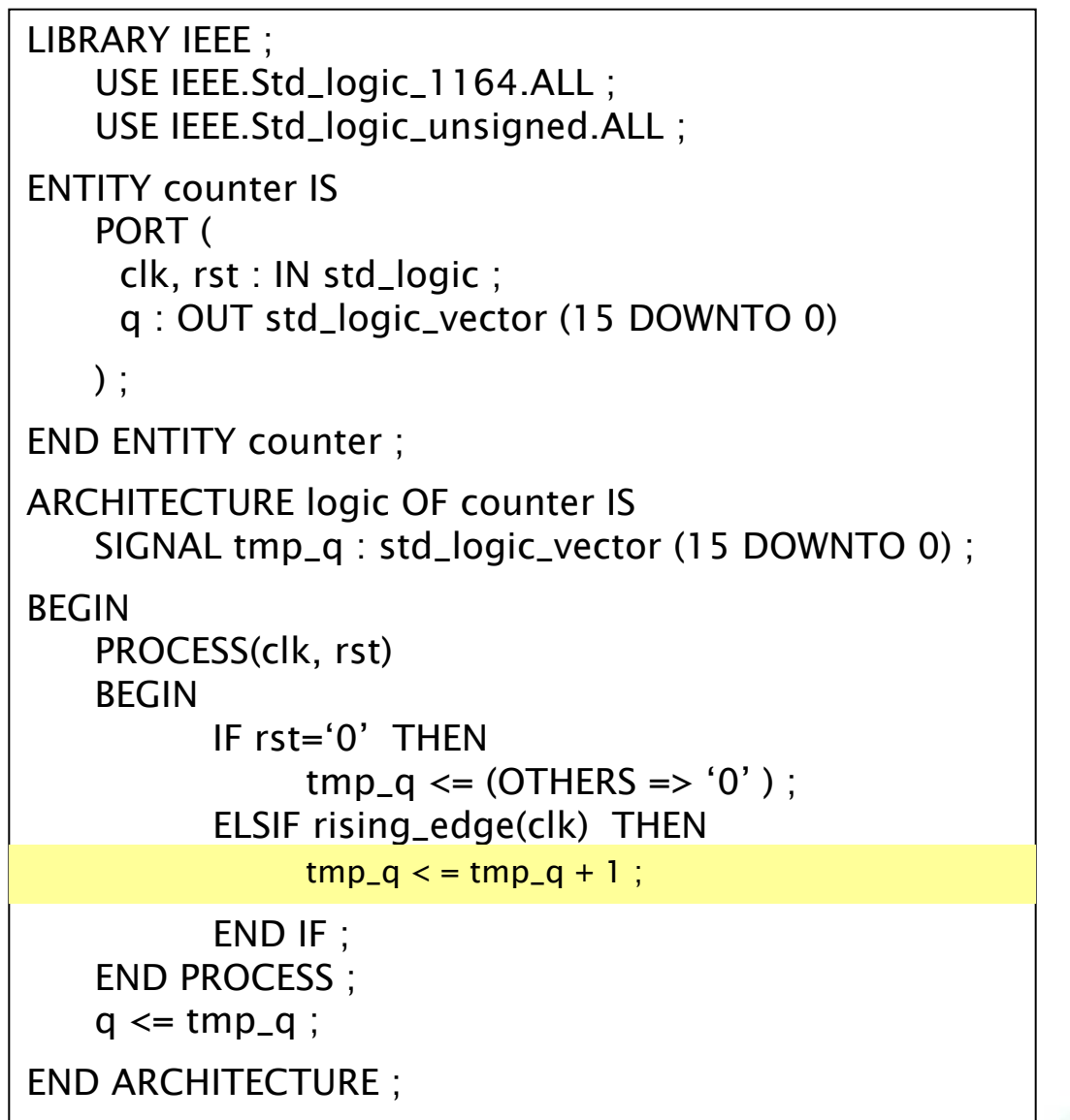

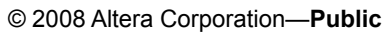

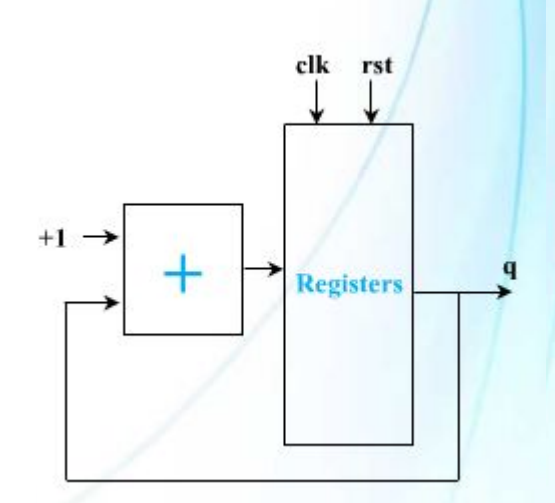

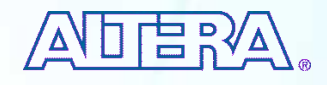

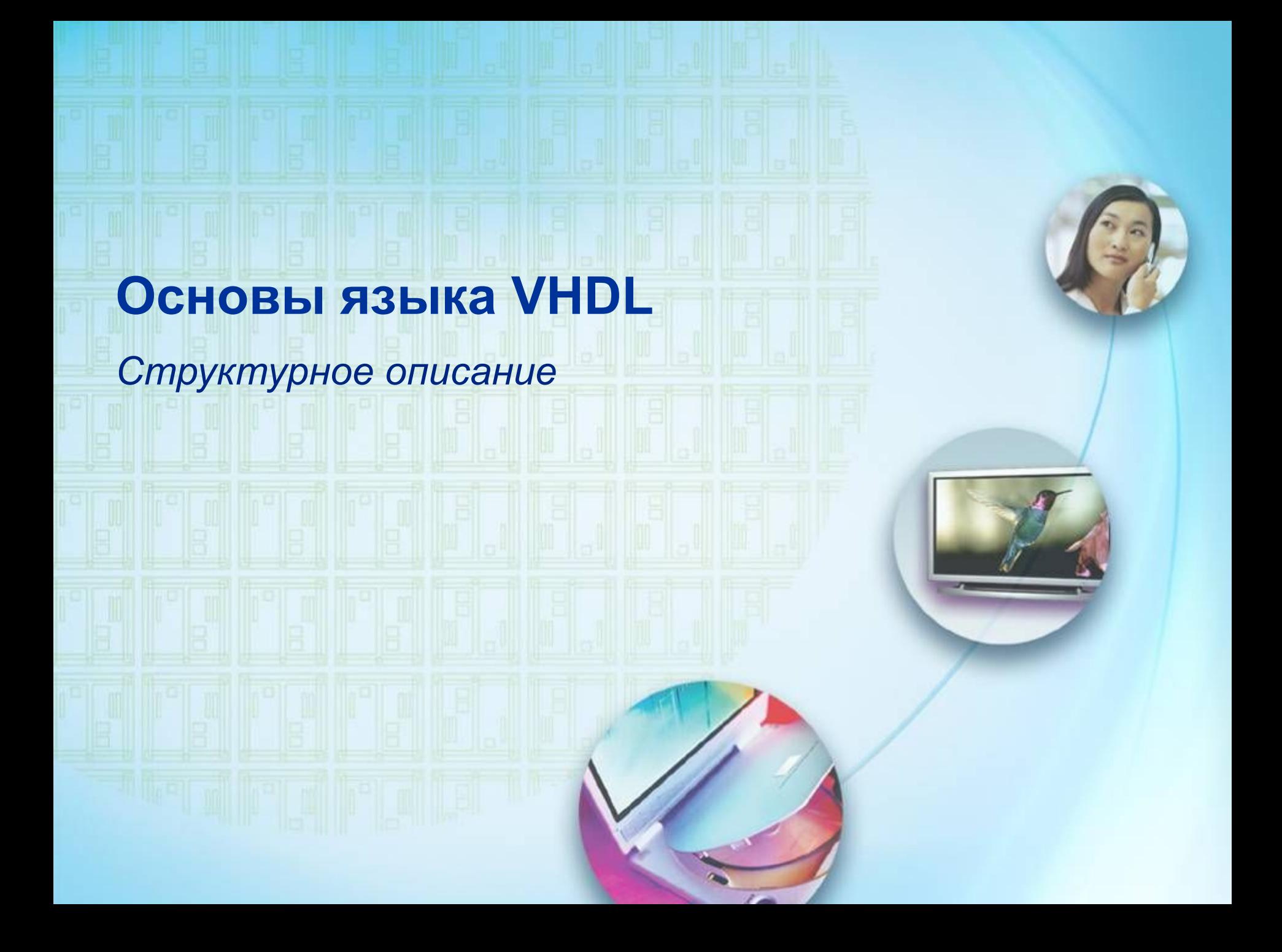

# Иерархический дизайн – дизайн в нескольких файлах

Иерархический дизайн использует объявление (Declaration) и размещение (Instantiation) компонентов

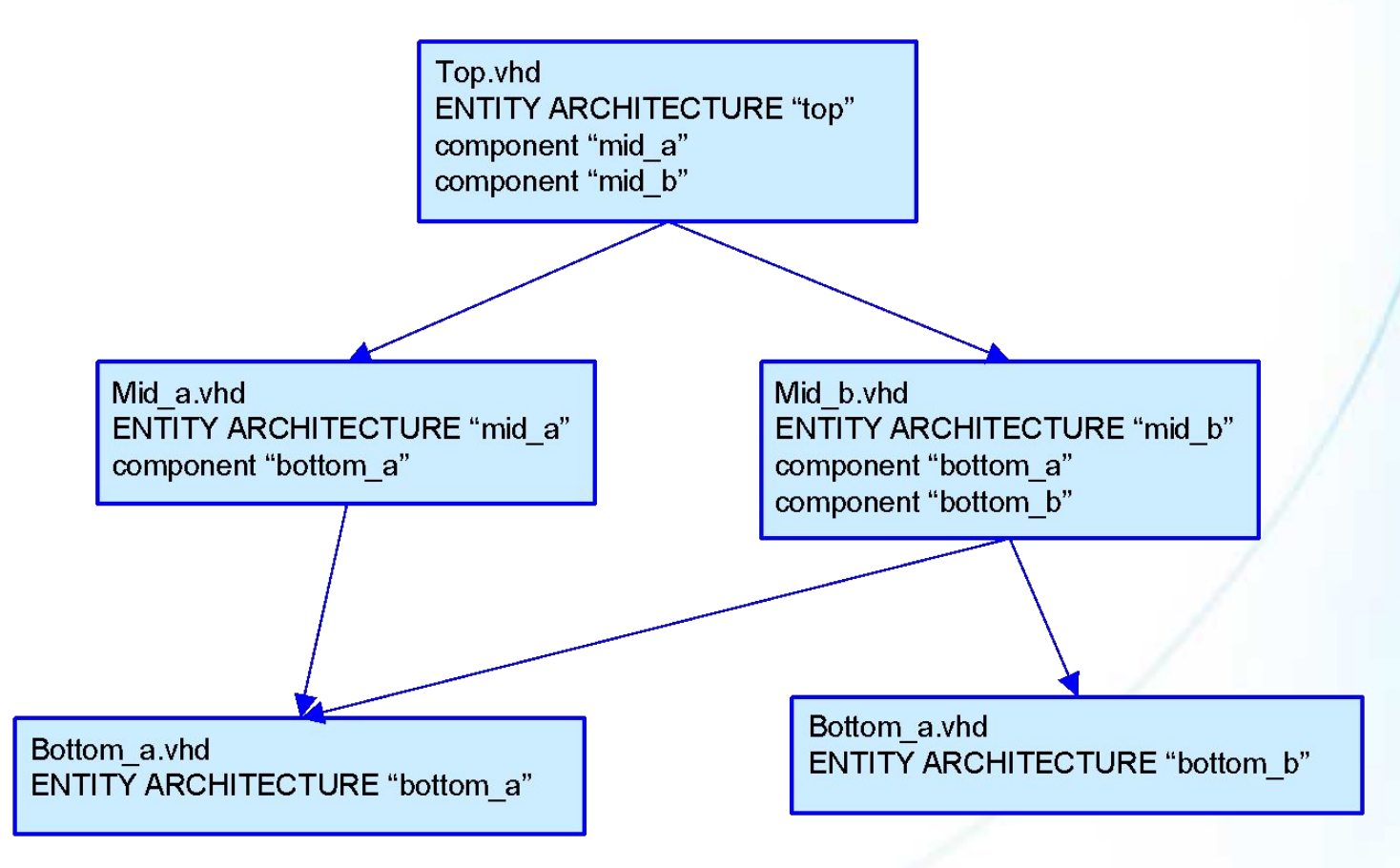

© 2008 Altera Corporation—**Public**

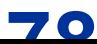

#### Объявление и размещение компонентов

Объявление компонента используется для указания типов данных и портов другого ENTITY

```
COMPONENT <имя_подключаемого_entity> 
   PORT (
     <имя_порта> : <тип_порта> <тип_данных> ;
    <имя_порта> : <тип_порта> <тип_данных>
```

```
) ;
```
END COMPONENT ;

Размещение компонента - параллельный оператор, используемый для вставки и привязки компонента в текущую архитектуру

```
<имя_размещения> : <имя_подключаемого_entity> 
   PORT MAP (<имя_порта_подключаемого_entity> => <сигнал>
                        ...
              <имя_порта_подключаемого_entity> => <сигнал>
   ) ;
```
#### Объявление и размещение компонентов

```
LIBRARY IEEE ;
   USE IEEE.Std_logic_1164.ALL ;
   ENTITY tollv IS 
     PORT ( 
          tclk, tcross, tnickel, tdime, tquarter : IN std_logic ;
          tgreen, tred : OUT Std_logic 
          ) ;
   END ENTITY tollv ;
ARCHITECTURE tollv_arch OF tollv IS
COMPONENT tollc
   PORT (
     clk, cross, nickel, dime, quarter : IN std_logic ;
     green, red : OUT std_logic 
   ) ;
END COMPONENT ;
```
BEGIN

U1: tollc PORT MAP (clk=>tclk, cross=>tcross, nickel=>tnickel, dime=>tdime, quarter => tquarter, green => tgreen, red => red )

END ARCHITECTURE tollv\_arch ;

# **Основы языка VHDL**

*Дополнительные операторы языка* 

*VHDL*

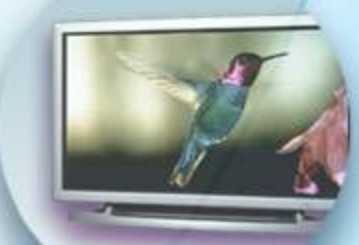

# Оператор GENERATE

<метка\_группы>: **FOR** <индекс> **IN** <диапазон> **GENERATE** <метка\_компонента>: <имя\_компонента> [ **PORT MAP** ] **END GENERATE** ;

```
COMPONENT register_4 IS 
   PORT (
     data_in: IN std_logic_vector (3 DOWNTO 0) ;
     data_out : OUT std_logic_vector (3 DOWNTO 0) ;
     clk: IN std_logic
```

```
) ;
```
END COMPONENT ;

#### BEGIN

```
registers: for i from 0 to 3 generate
   Reg: register_4 
   port map (
    data_in=>data_16_in((i+1)*4-1 downto i*4),
    data_out=> data_16_out ((i+1)*4-1 downto i*4),
    clk=&>clk16 ) ;
   END GENERATE Registers ;
```
END ARCHITECTURE Registers\_Arch ;

#### Типы данных

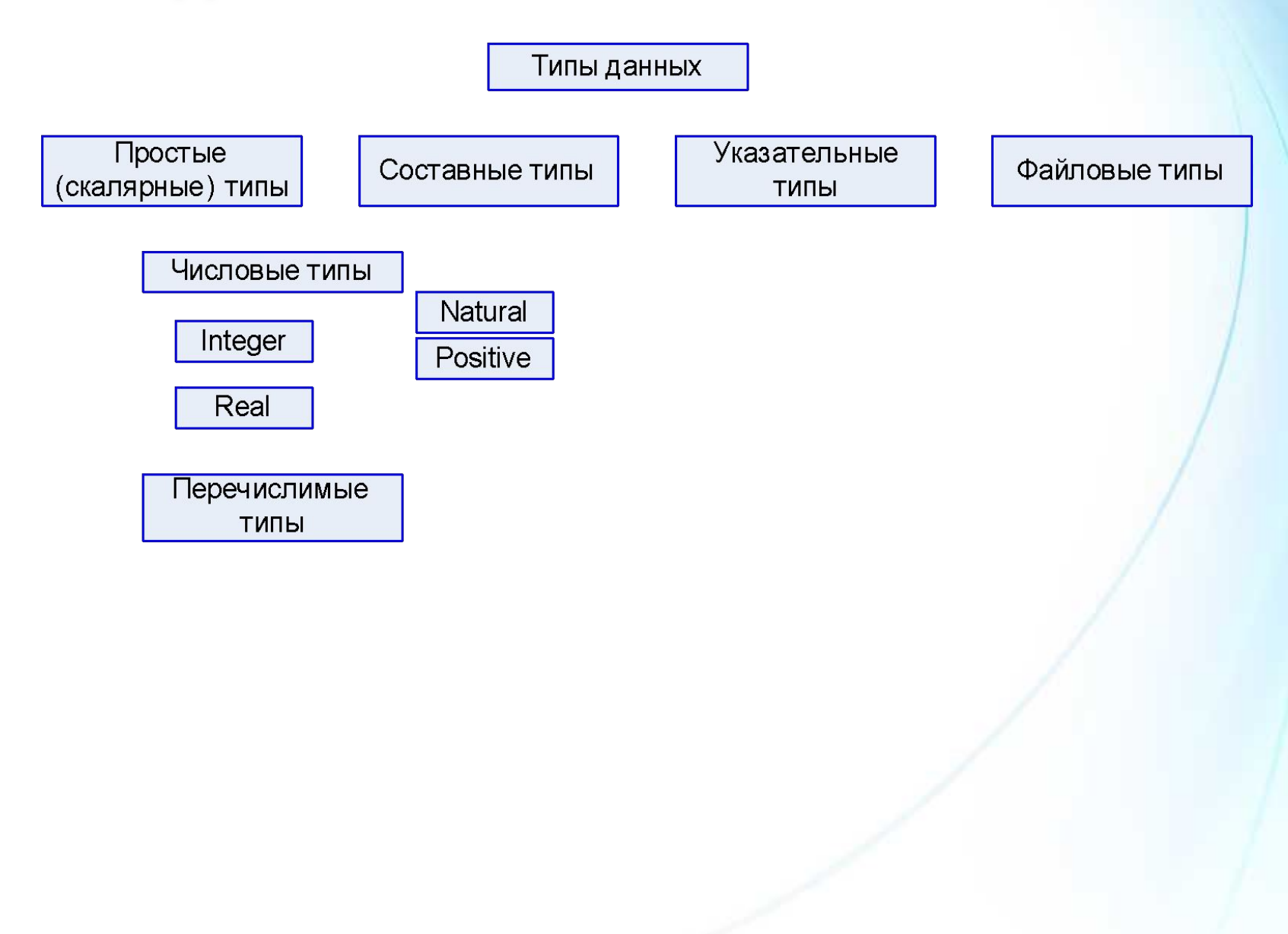

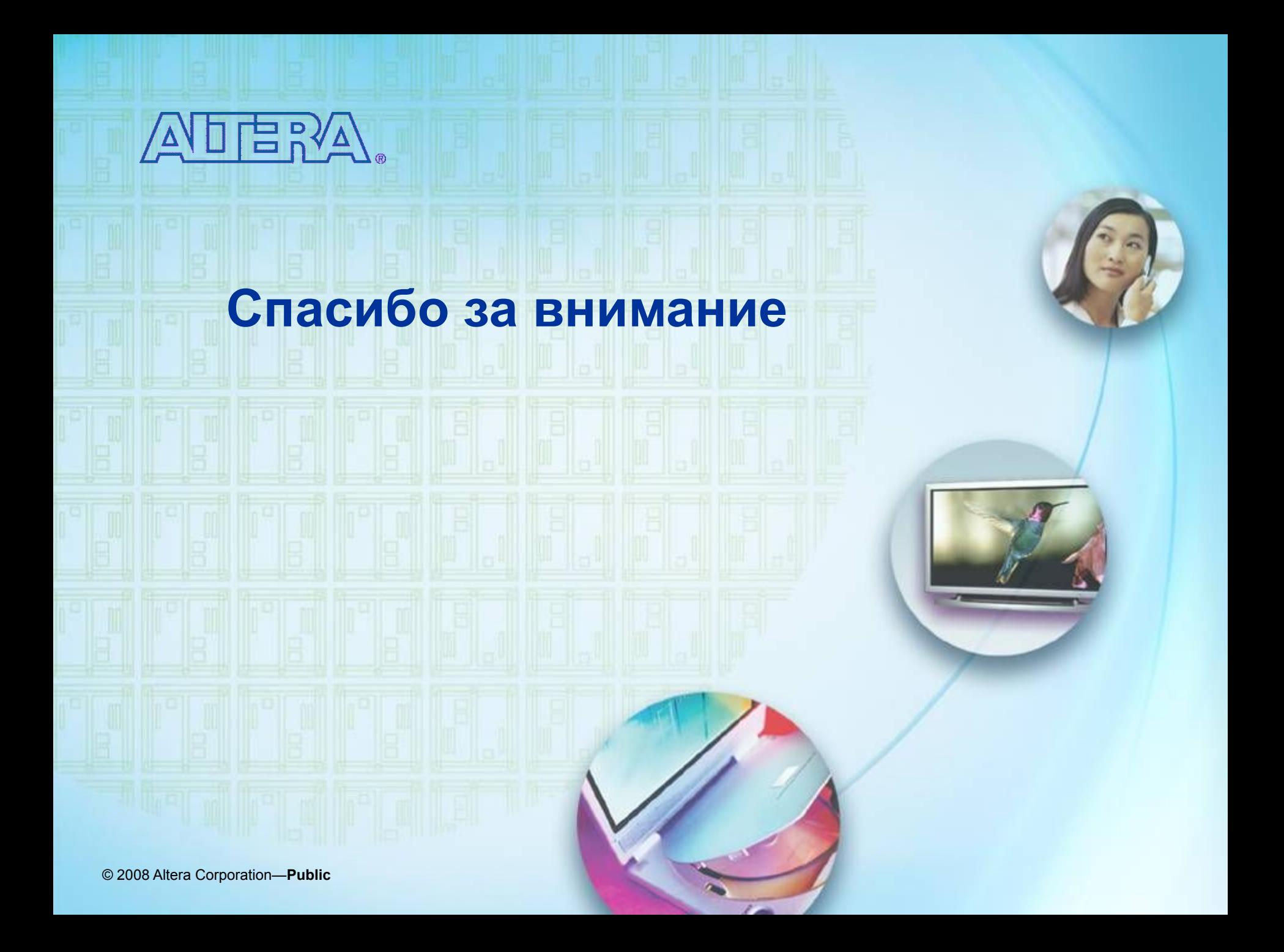